### **CG Technology Official tutorial** CG Technolog.<br>Official tutoria

**Mercedes-Benz ELV Simulator Operating Instructions**

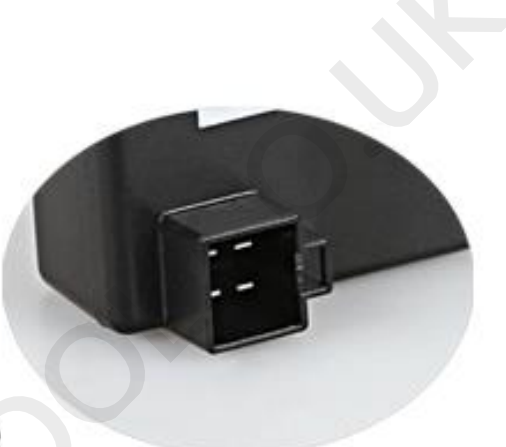

**Specifications** Size: 3.74\*2.55\*1.77in weight: 110g **Color: black** 

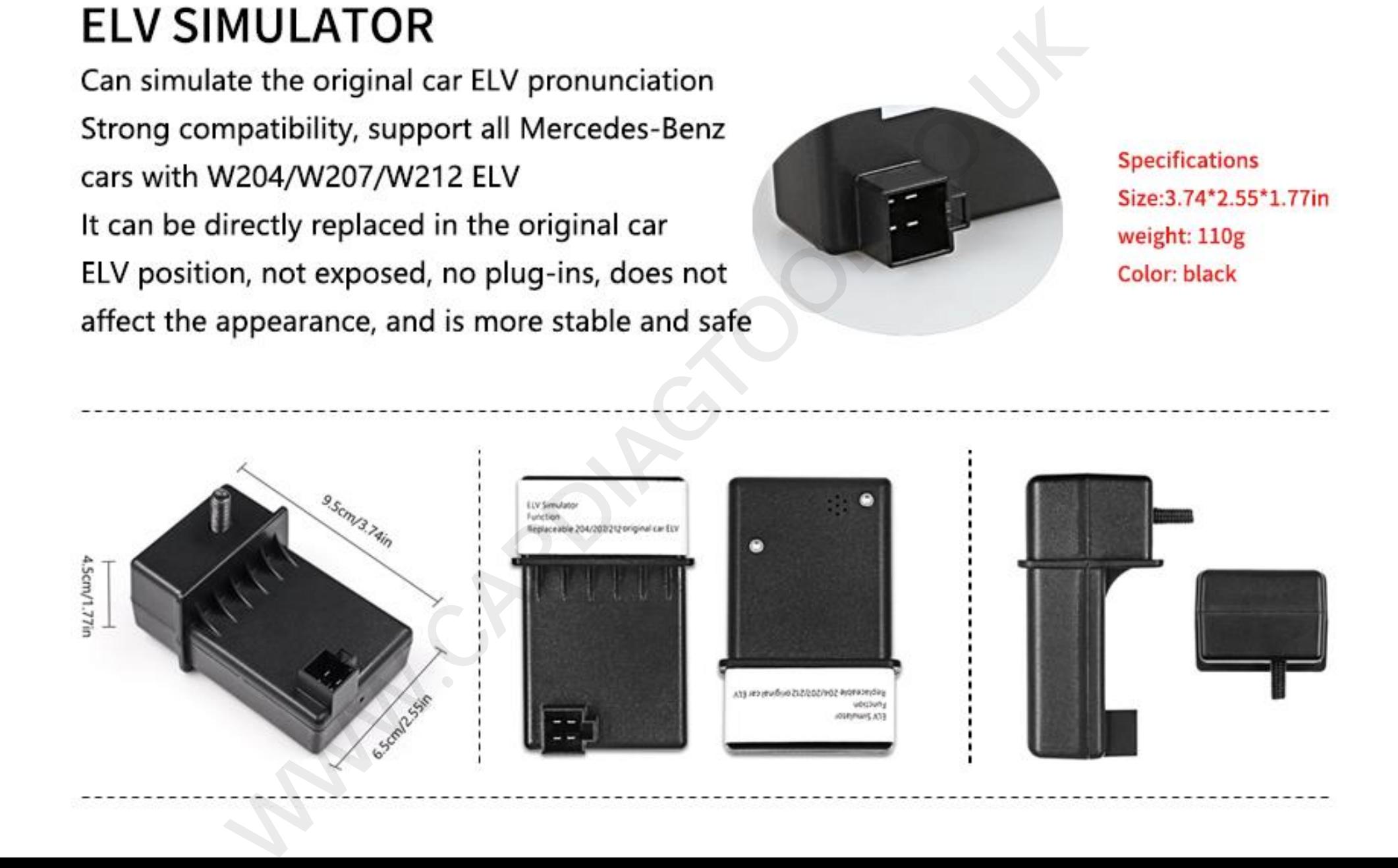

# **一、 Arbitrary Erase** WAW.CARDITrary Er.

The Mercedes-Benz ELV simulator produced by CG Technology has convenient functions not available in other similar products. One-click matching and manual initialization, combined with the use of CGMB-Benz monster equipment, save time and effort, can be used multiple times, and fully adapt to the chassis W204, The W207 and W212 Mercedes-Benz cars can be directly replaced in the original car's directional lock position, without being exposed, not plugged in, without affecting aesthetics, and more stable and safe at the same time! des-Benz ELV simulator produced by CG<br>nctions not available in other similar prod<br>manual initialization, combined with the<br>oment, save time and effort, can be used<br>the chassis W204, The W207 and W212 N<br>y replaced in the or

Wiping is divided into two methods. The premise is that communication is required. One is software operation and the other is manual operation. The different steps are different, but the results are the same.

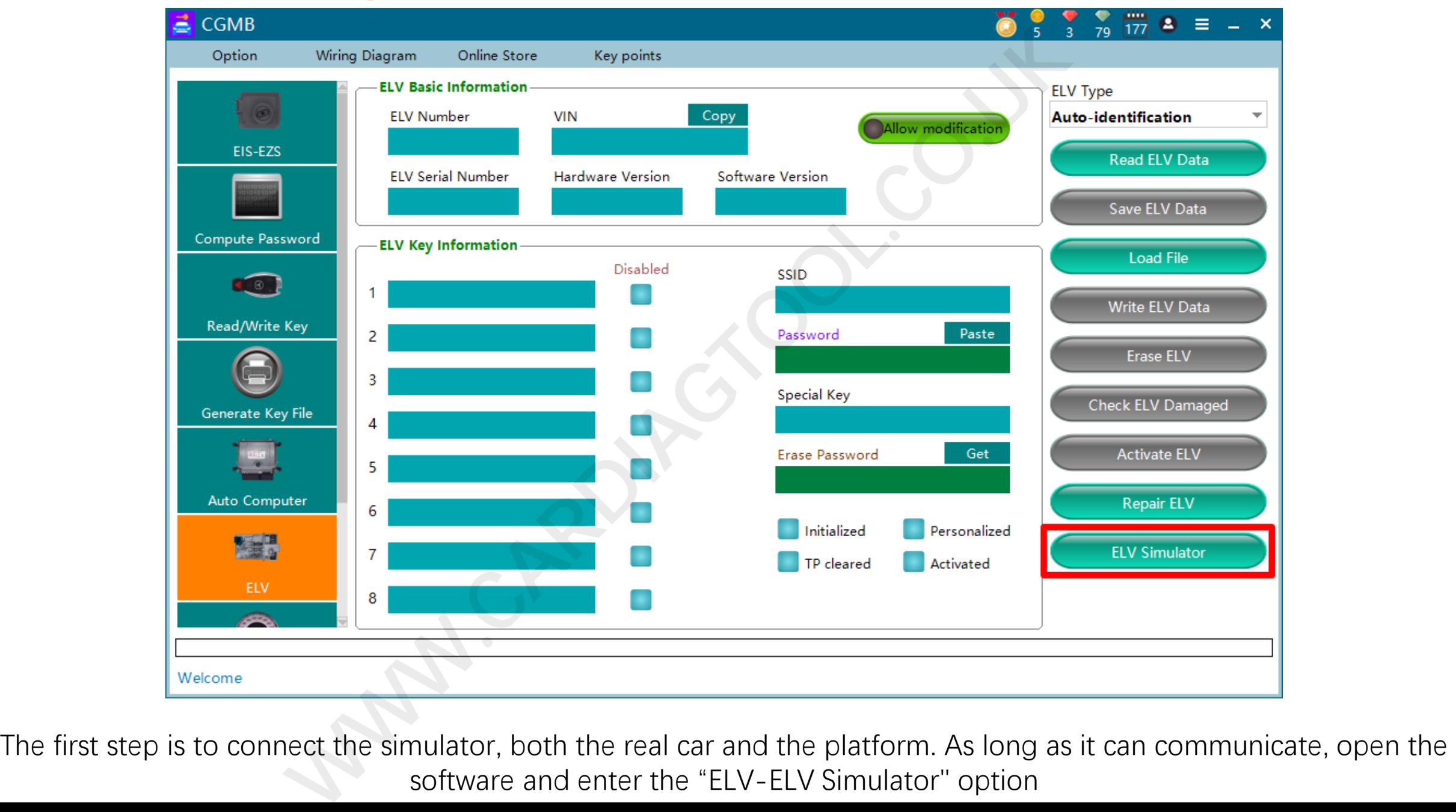

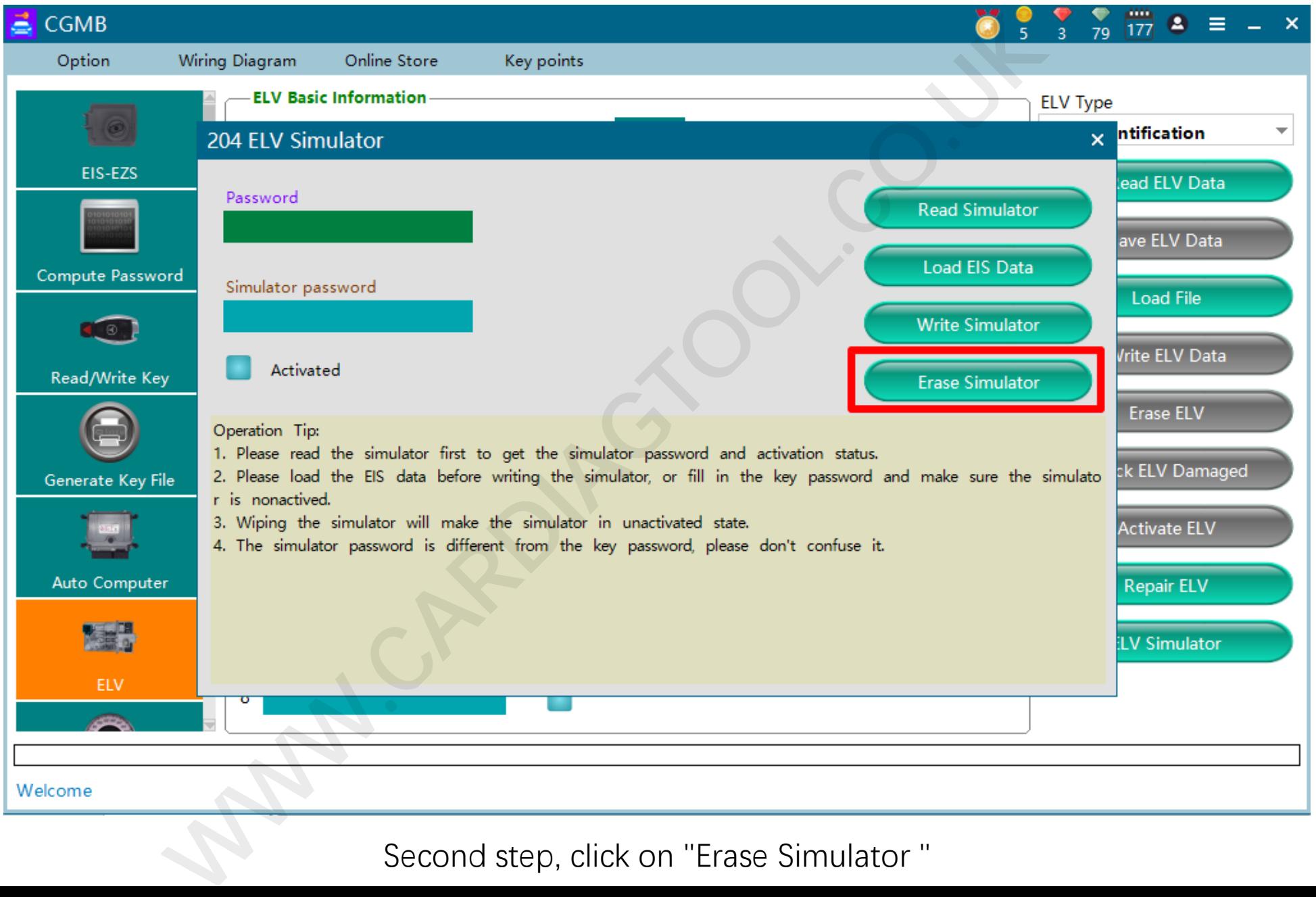

Second step, click on "Erase Simulator "

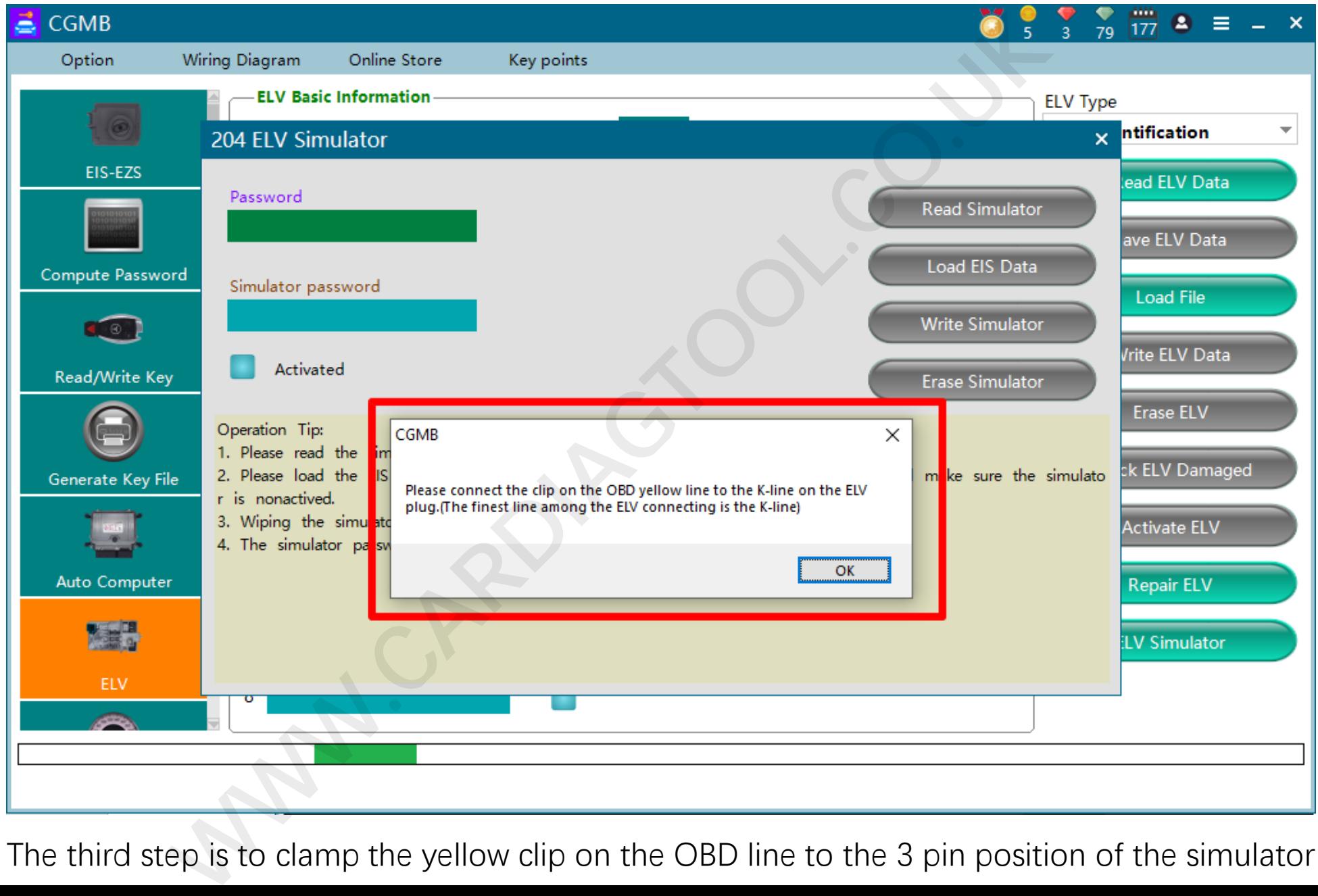

The third step is to clamp the yellow clip on the OBD line to the 3 pin position of the simulator

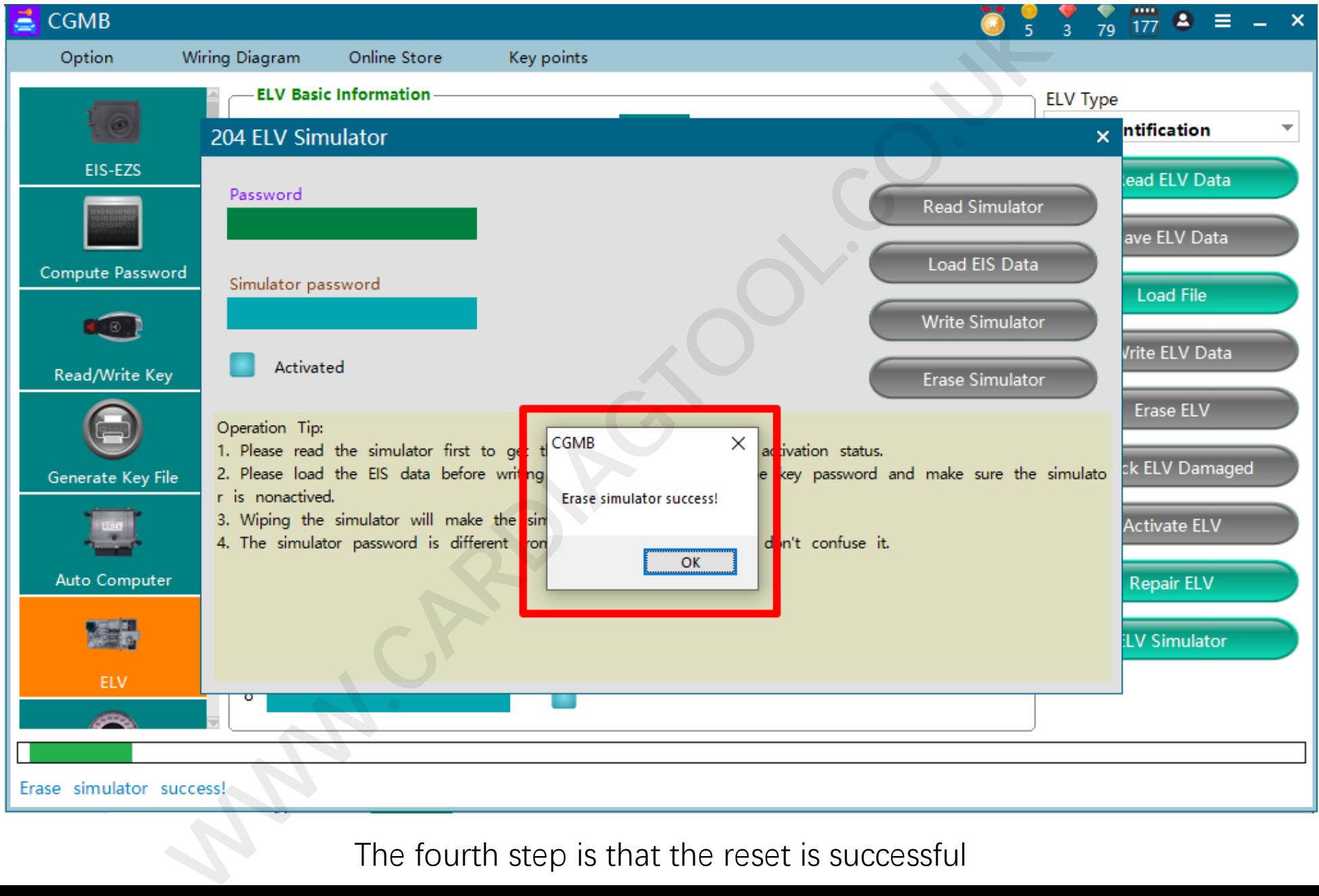

The fourth step is that the reset is successful

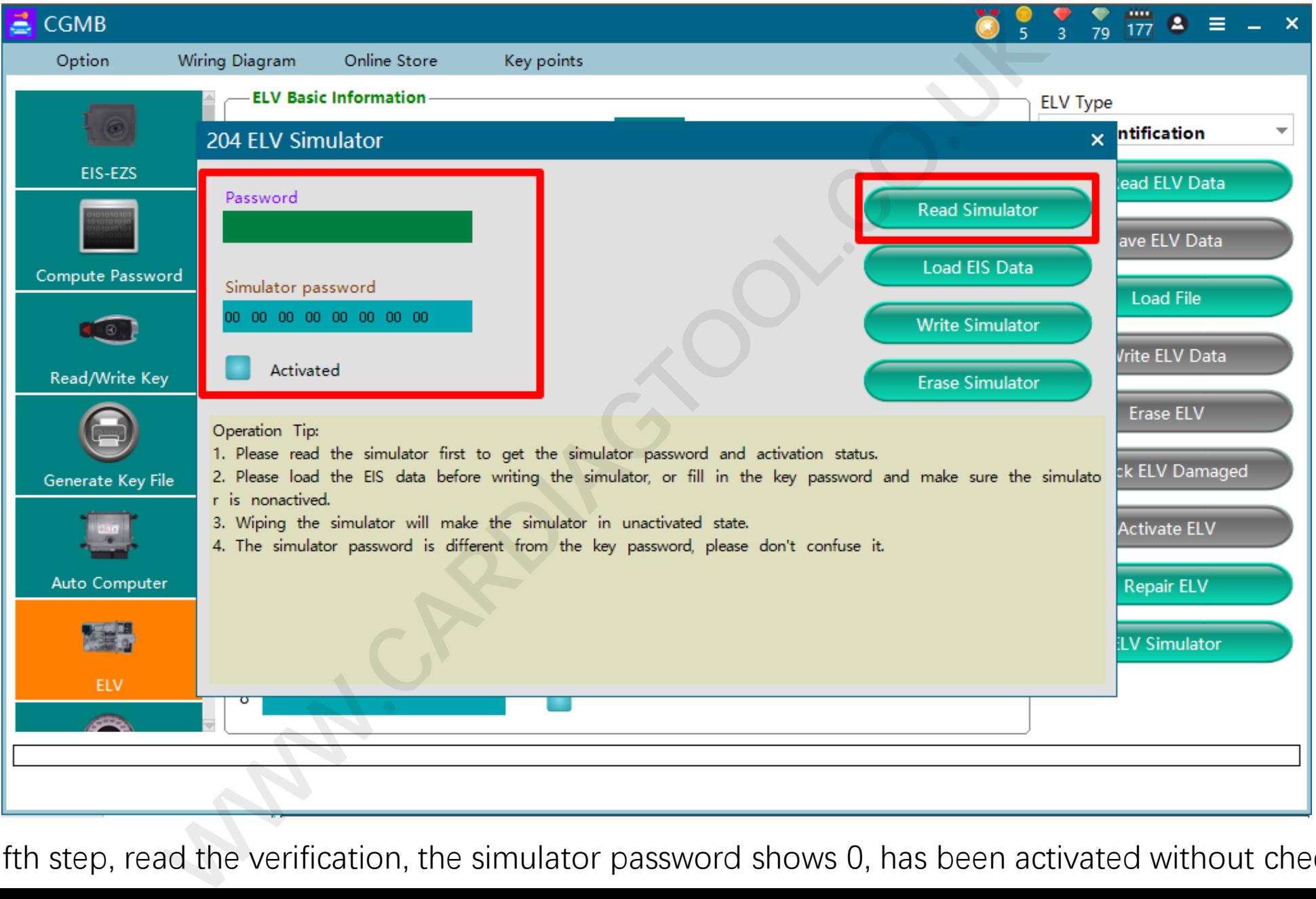

The fifth step, read the verification, the simulator password shows 0, has been activated without checking

### **Method 2: Manual Operation**

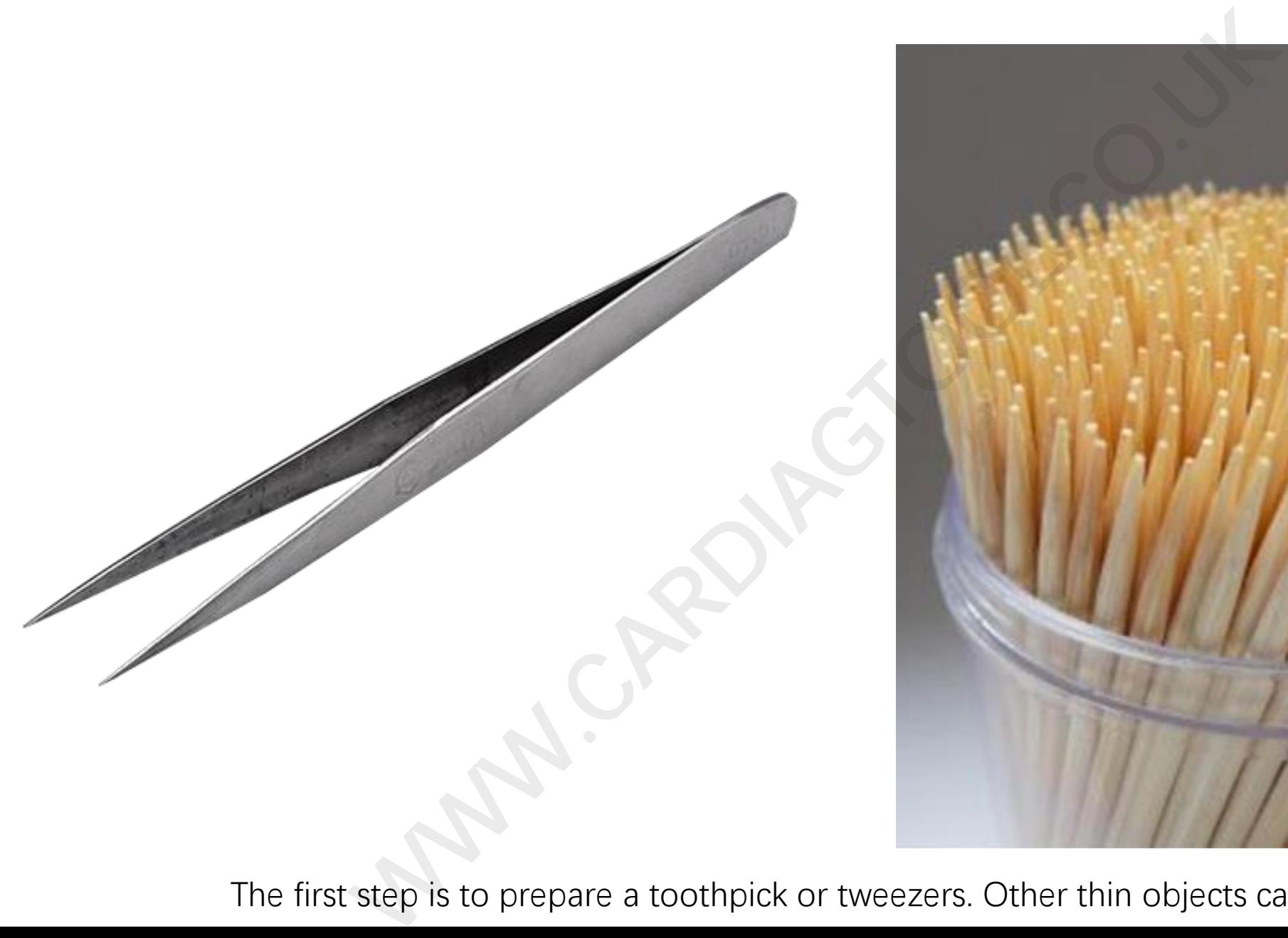

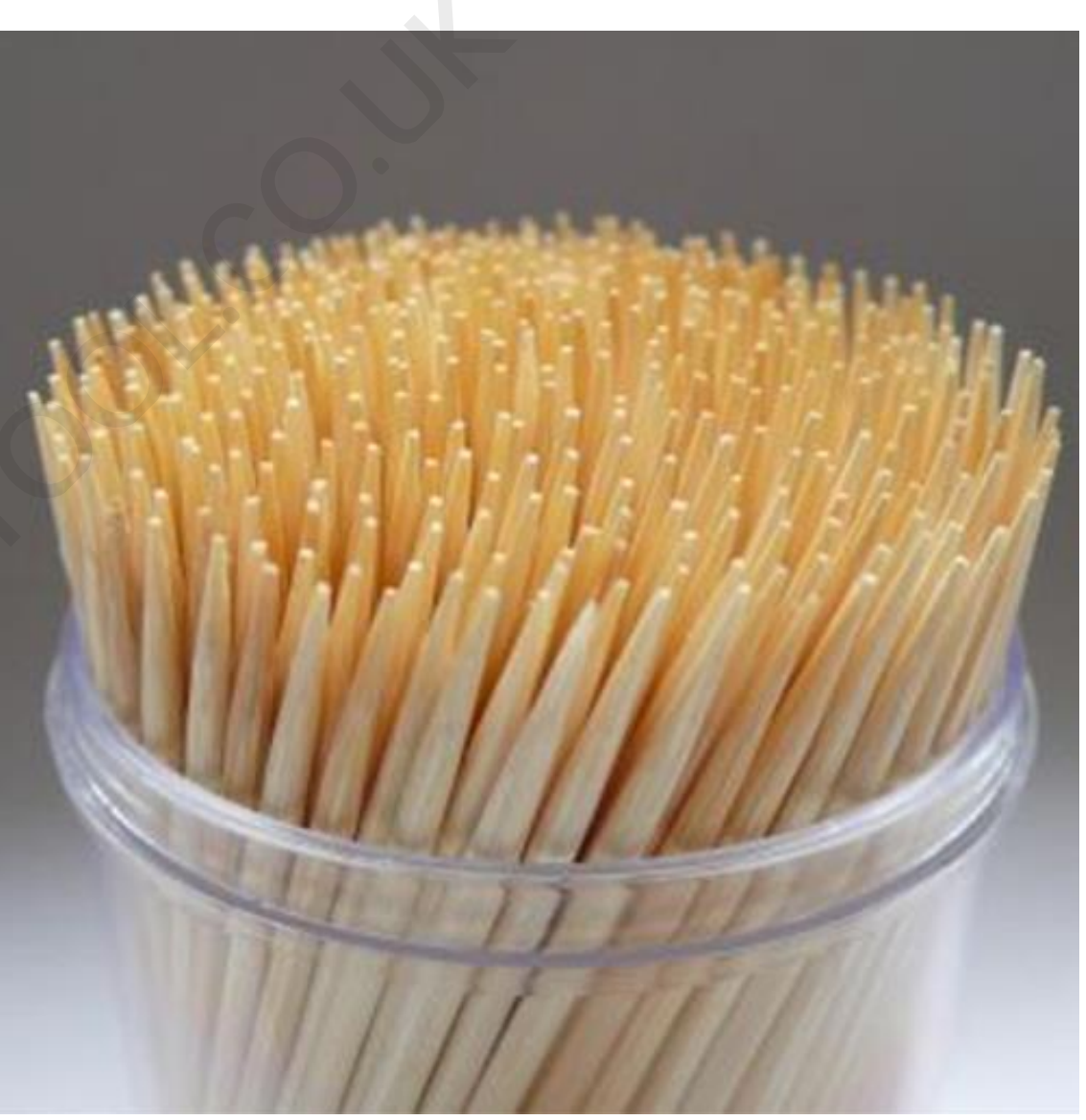

The first step is to prepare a toothpick or tweezers. Other thin objects can also be used.

### **Method 2: Manual Operation**

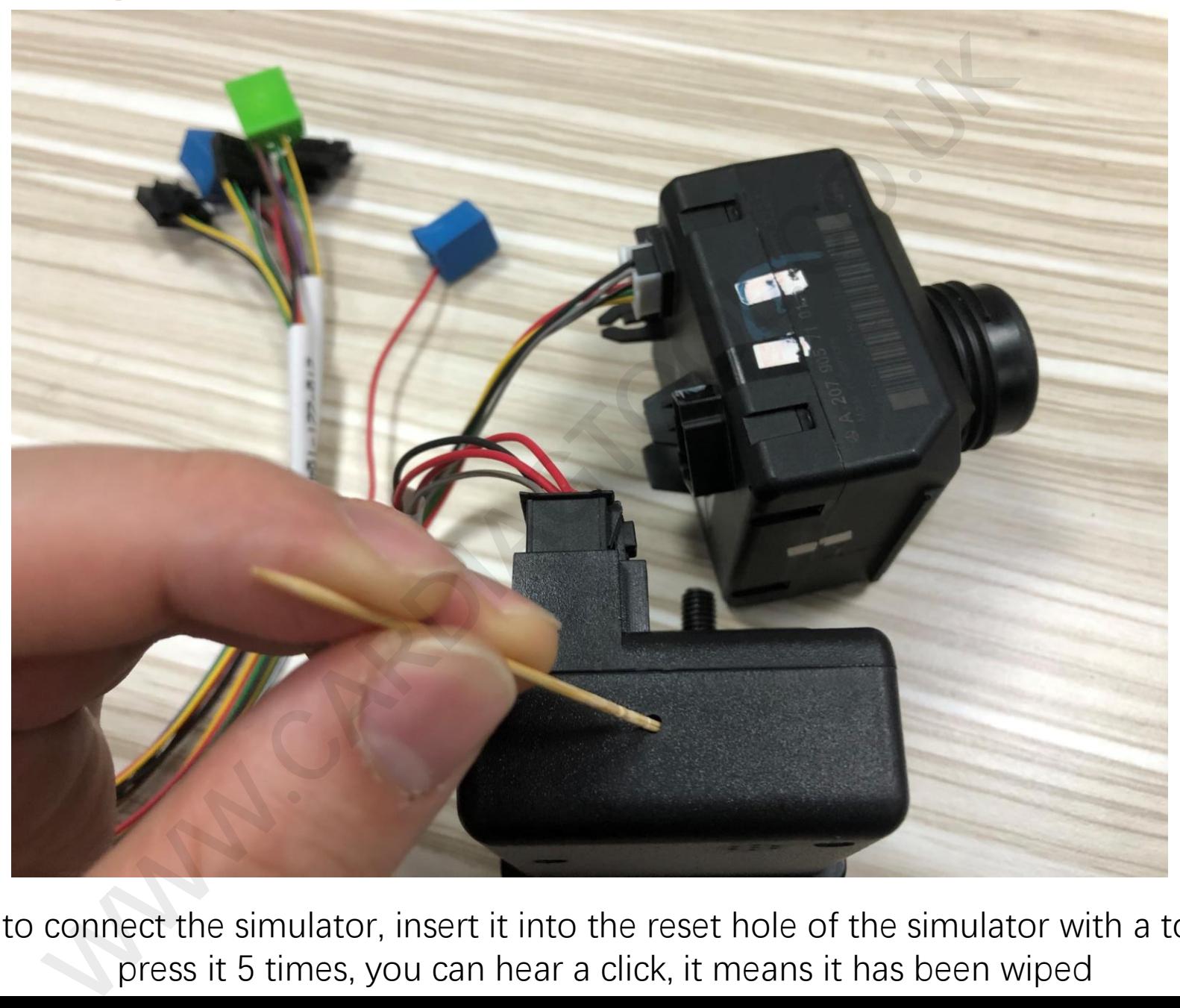

The second step is to connect the simulator, insert it into the reset hole of the simulator with a toothpick or tweezers, press it 5 times, you can hear a click, it means it has been wiped

### **Method 2: Manual Operation**

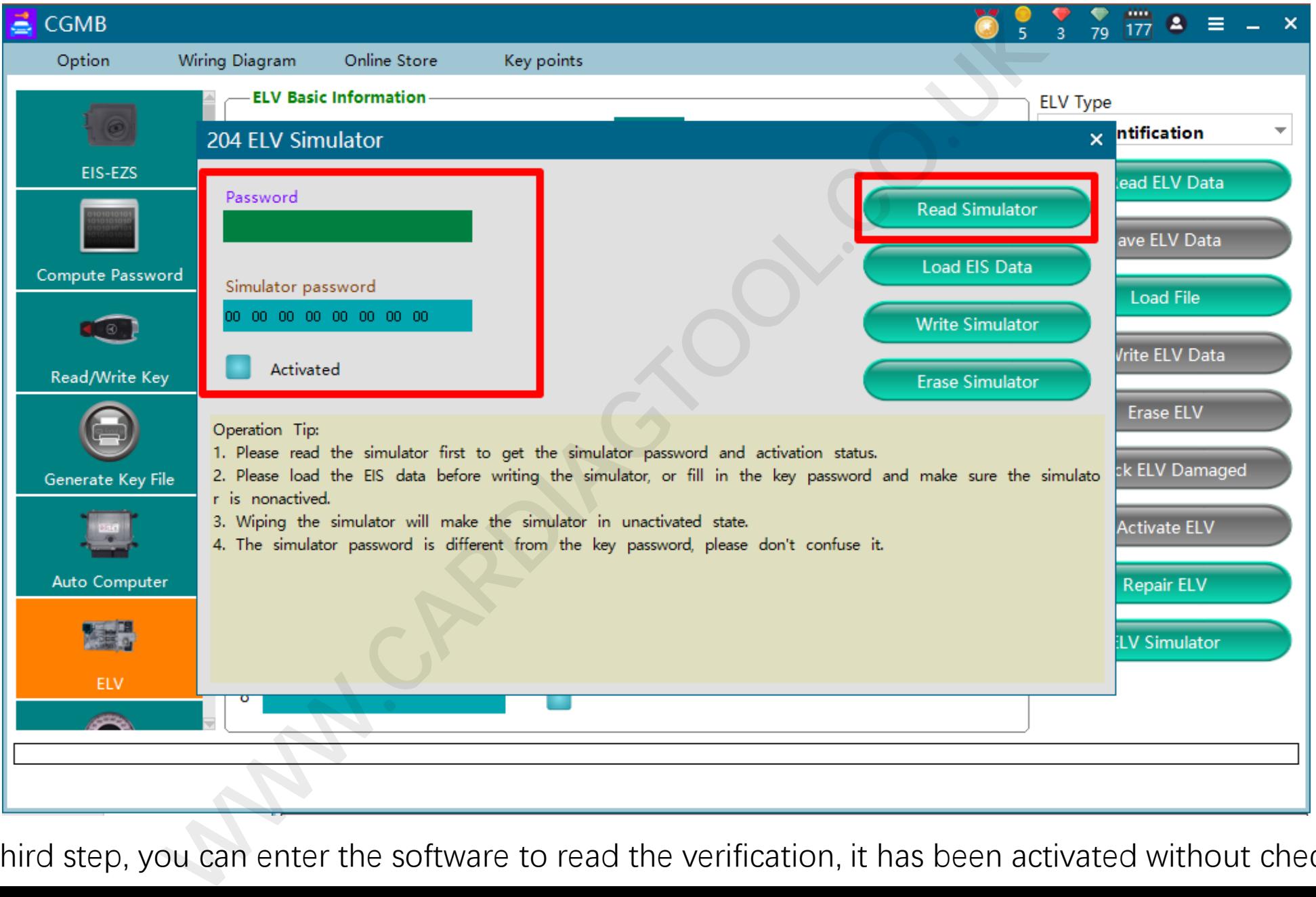

The third step, you can enter the software to read the verification, it has been activated without checking

# **二、Replace The Original Car ELV Prince The Original**<br>Prince The Original

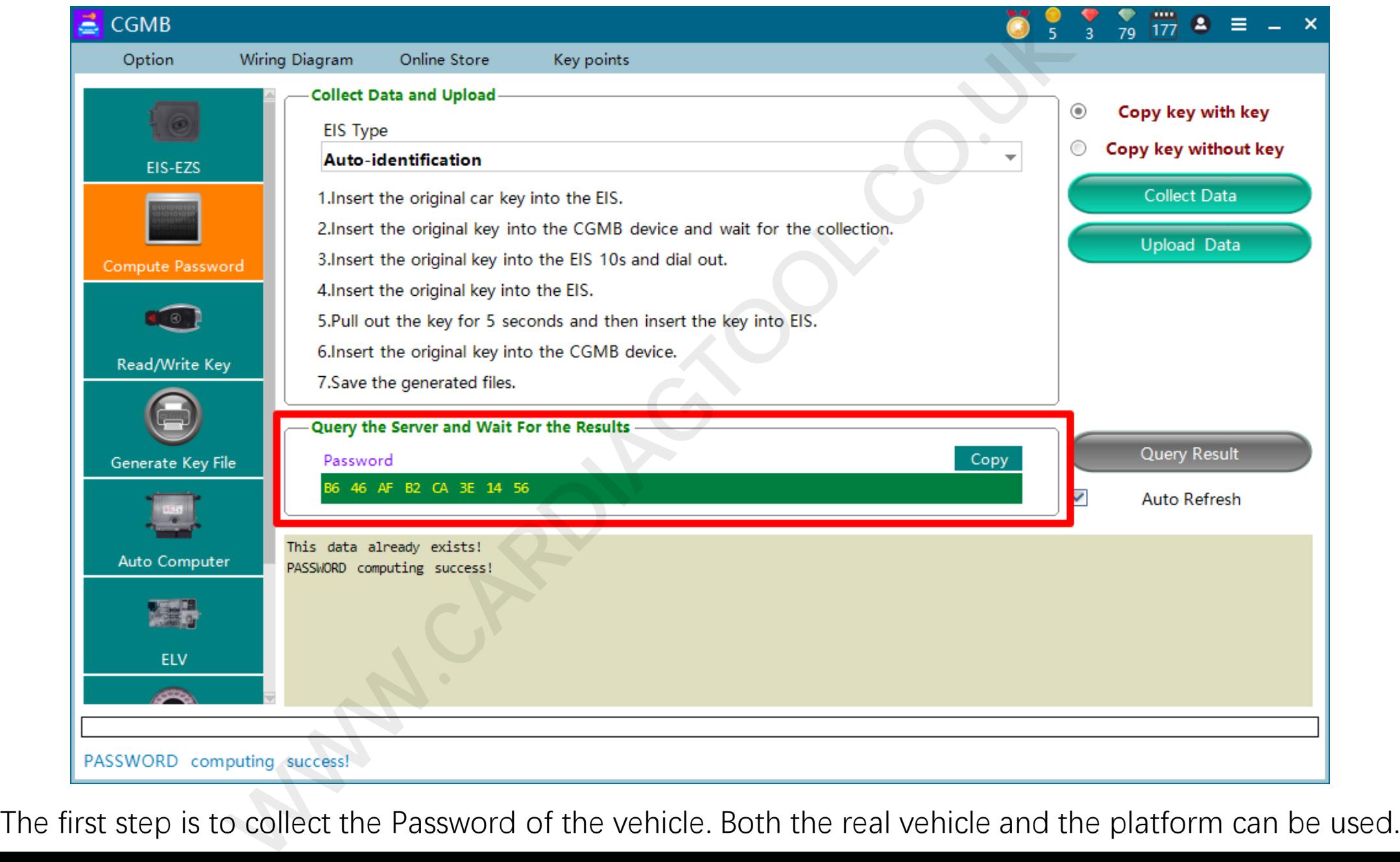

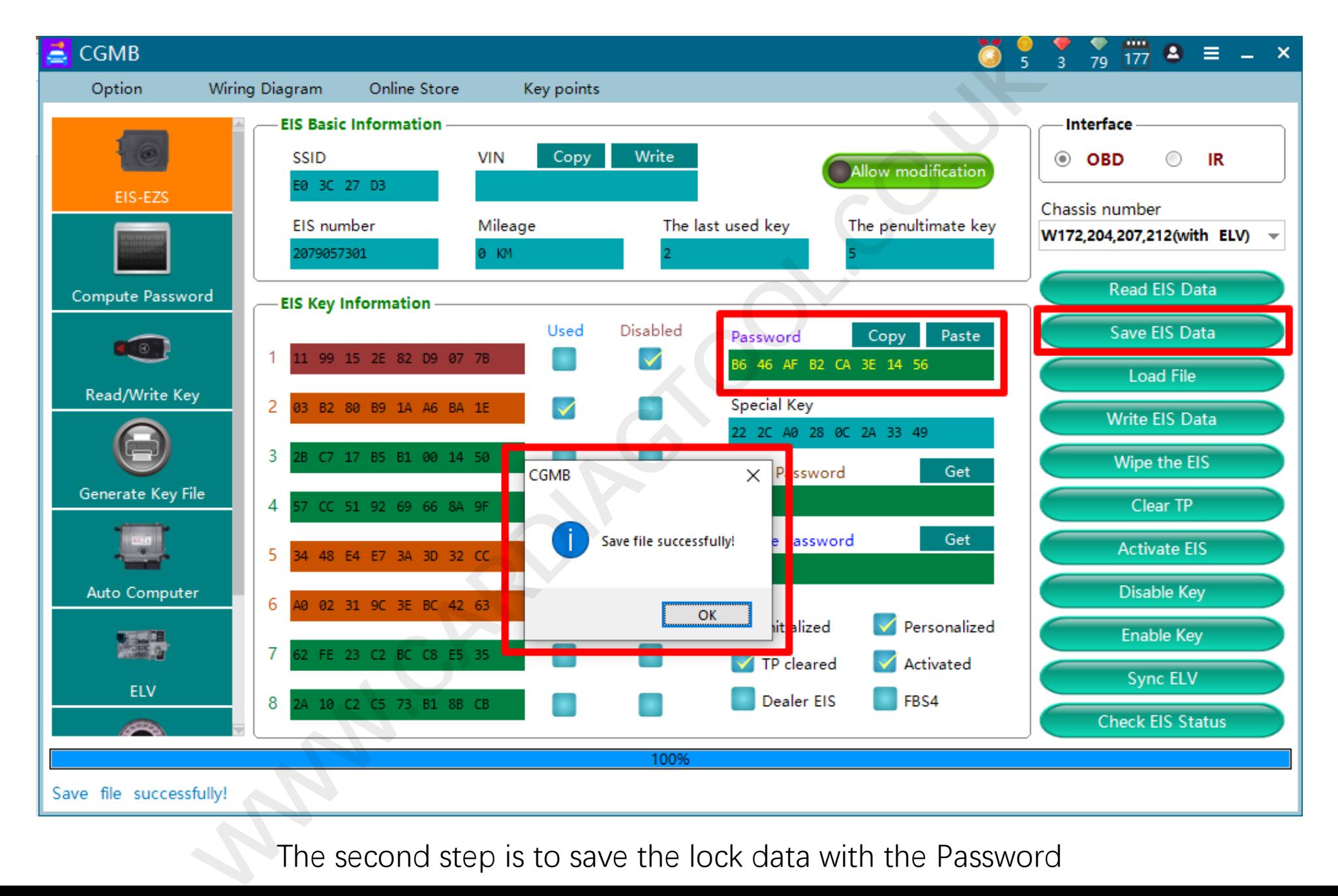

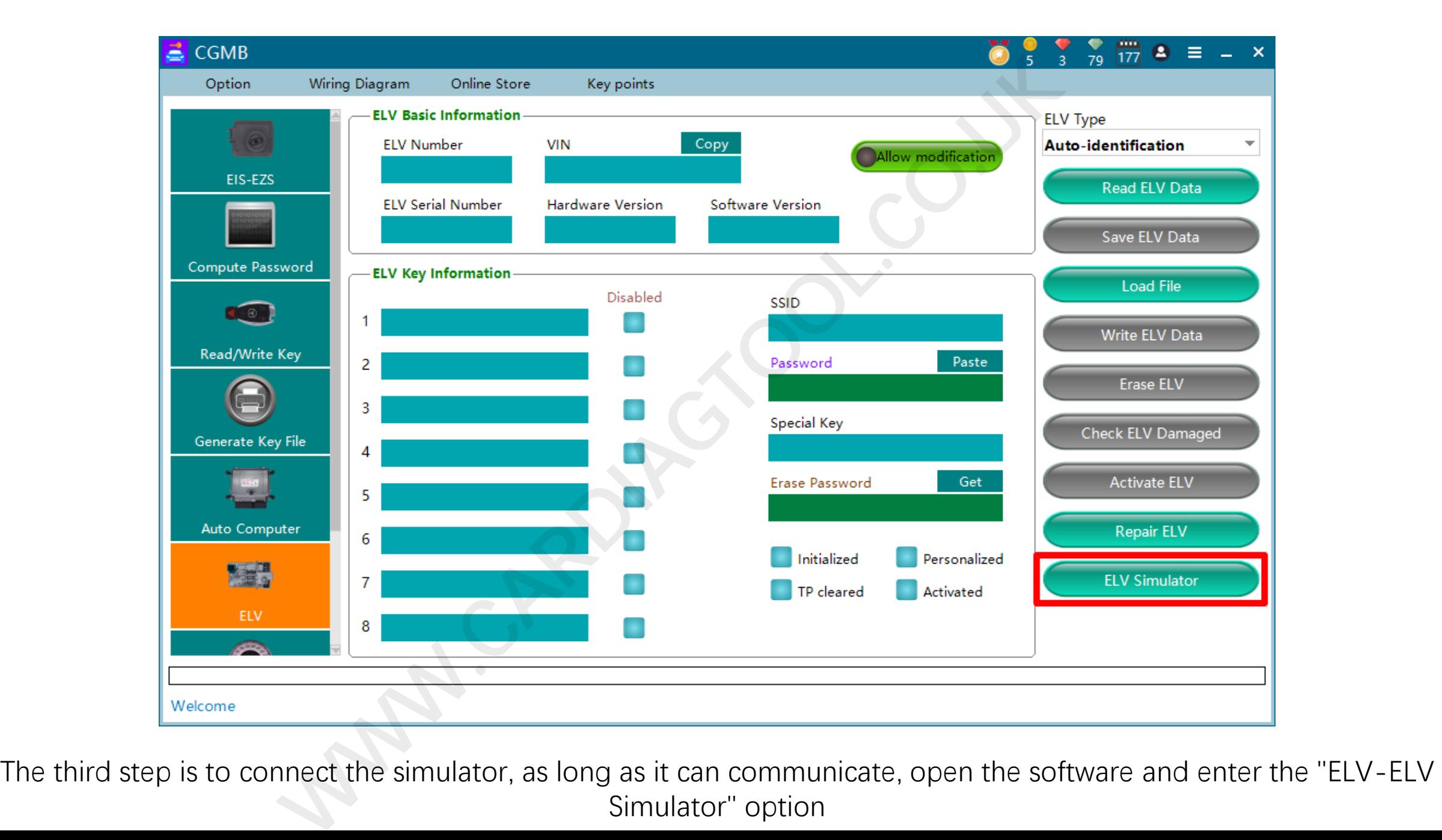

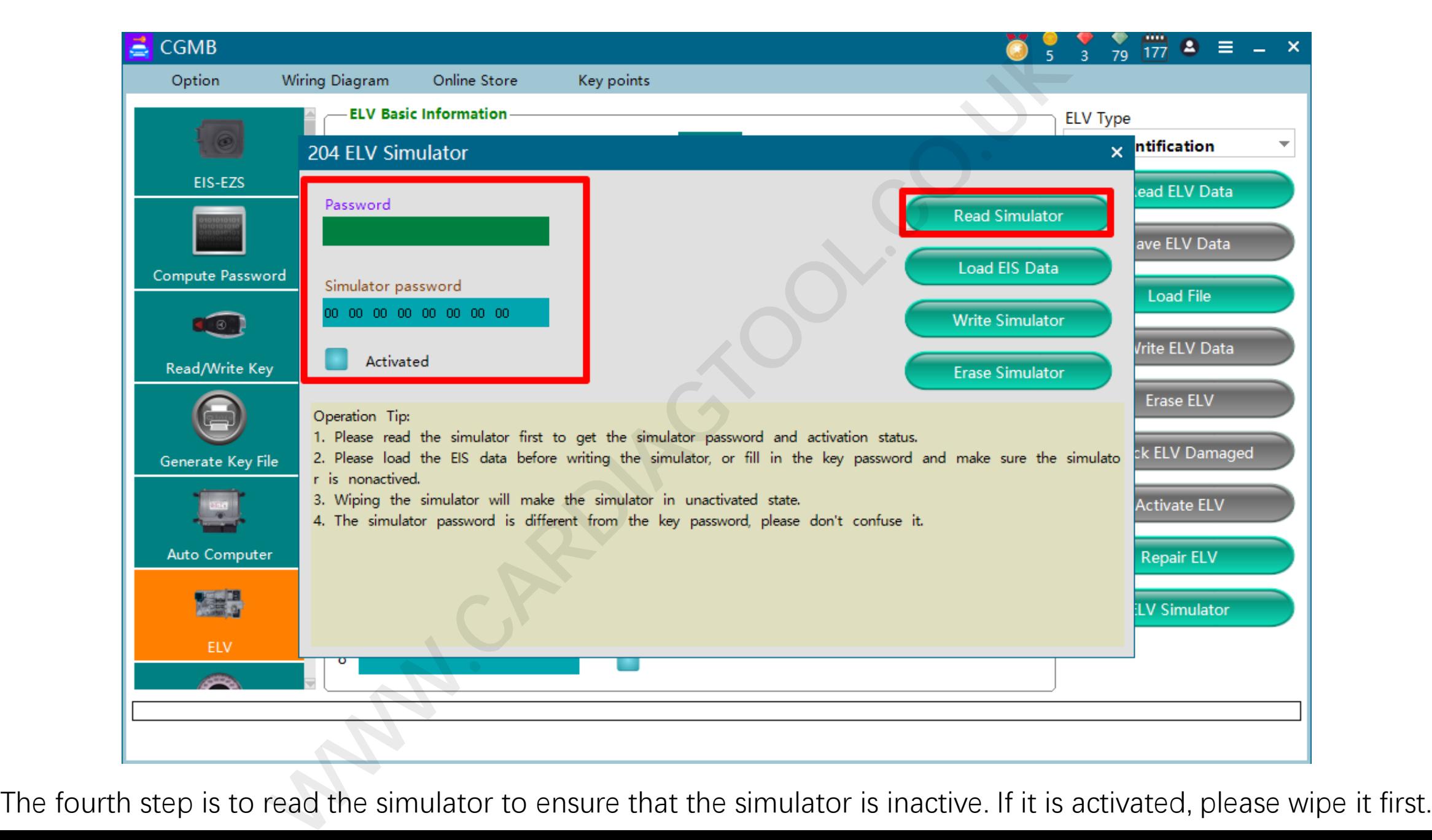

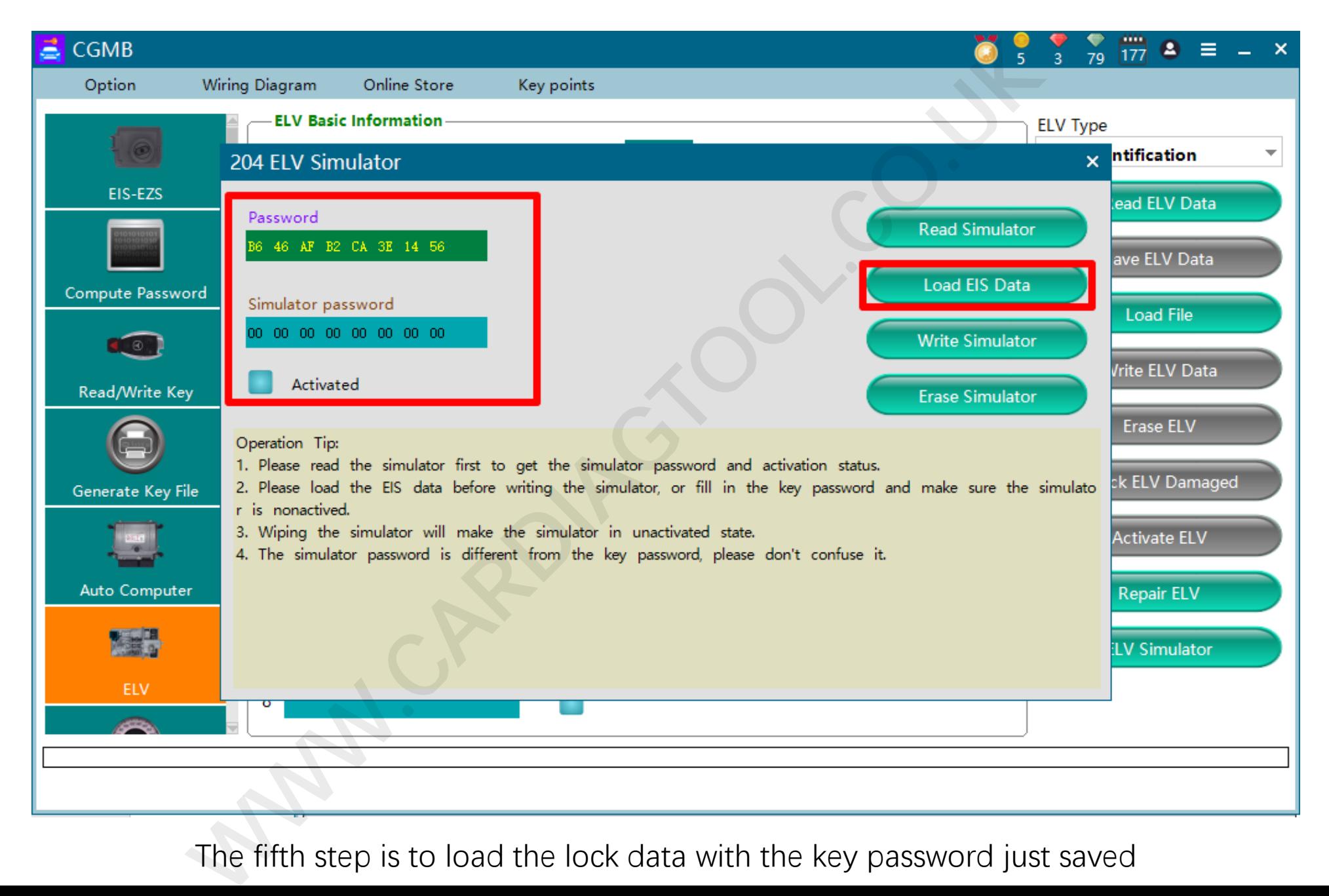

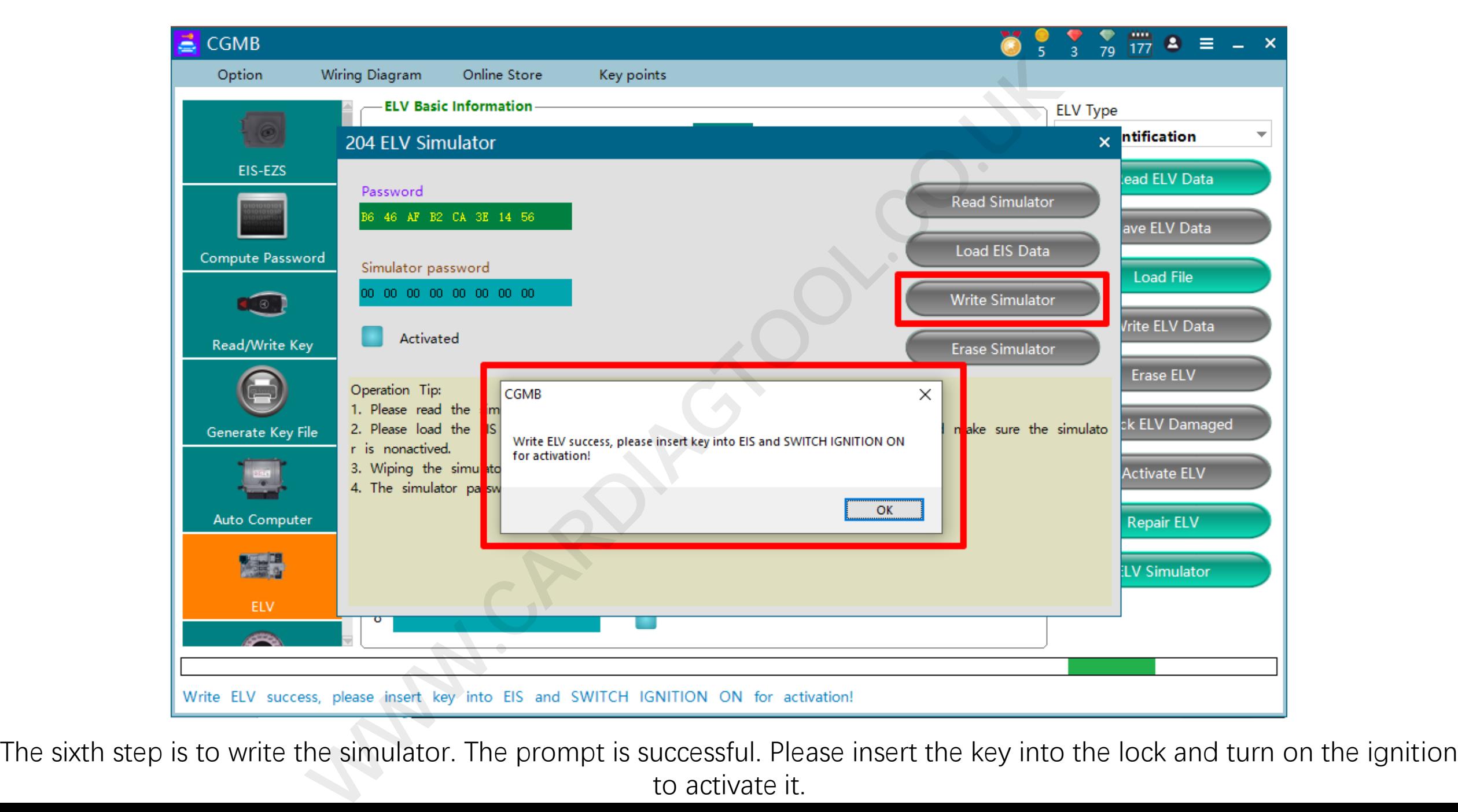

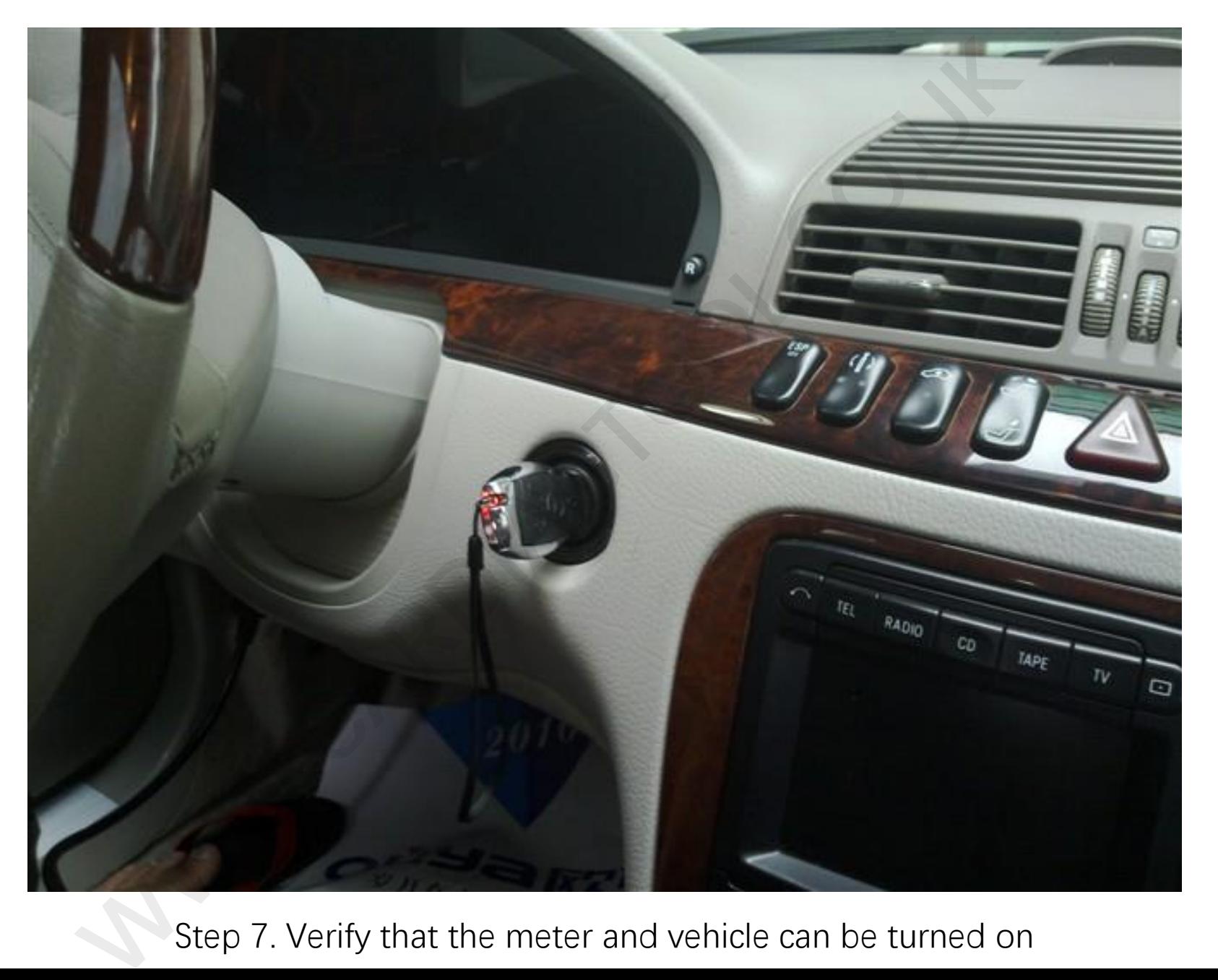

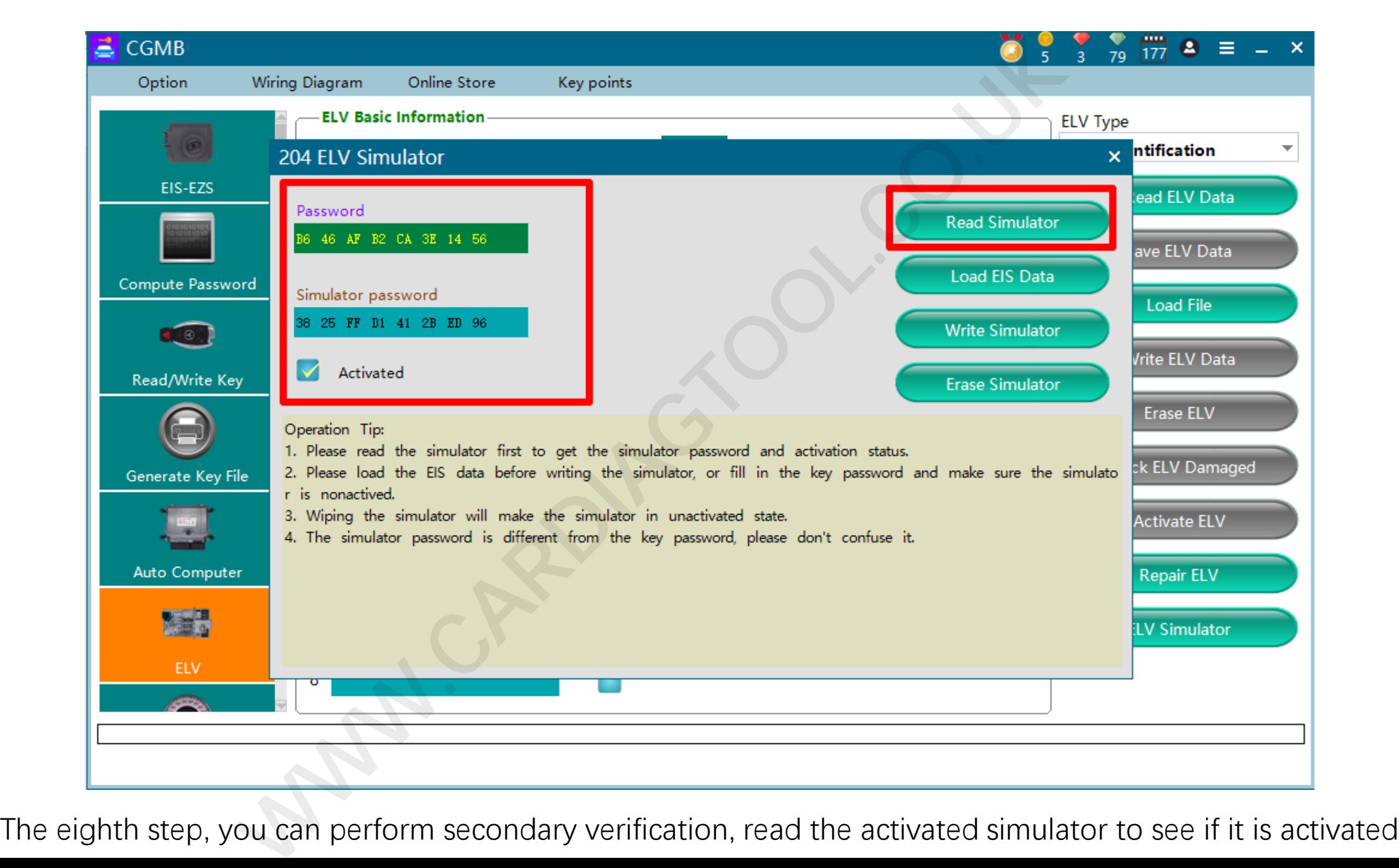